# VÁLLALKOZÁSI SZERZŐDÉS I. SZÁMÚ MÓDOSÍTÁSA

Amely létrejött egyrészről

### Szociális és Gyermekvédelmi Főigazgatóság

V

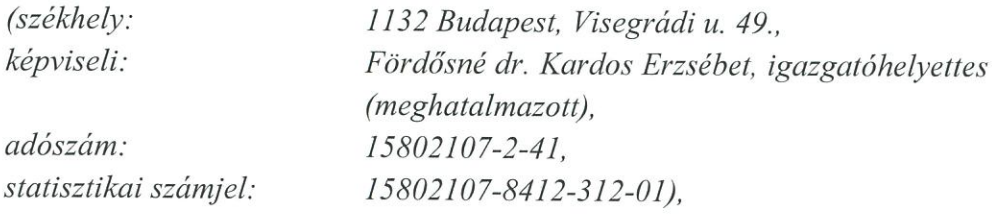

mint Megrendelő (a továbbiakban: a "Megrendelő"),

 $\acute{\text{e}}$ s a $(z)$ 

 $\mathscr{A}^{\geq 3}$ 

## KG INVEST 2008 Korlátolt Felelősségű Társaság

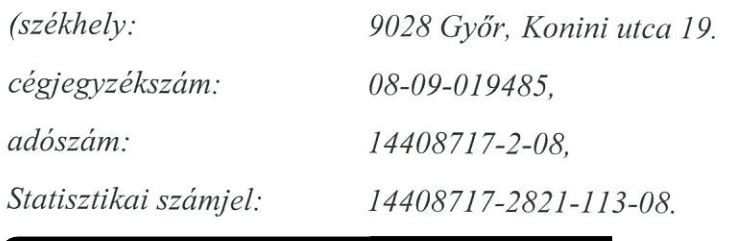

mint Vállalkozó (a továbbiakban: "Vállalkozó"),

- Megrendelő és Vállalkozó a továbbiakban együttesen: Felek -

között, a keltezés szerinti helyen és időpontban, az alábbi feltételekkel:

#### ELŐZMÉNYEK I.

I.1. A Felek rögzítik, hogy 2021. április 12. napján vállalkozási szerződést kötöttek (a továbbiakban: Vállalkozási szerződés) a ""Vállalkozási szerződés keretében intézményi férőhely kiváltáshoz foglalkoztató építése és szolgáltató központok felújítása az EFOP-2.2.2-17-2017-00012 jelű pályázat keretében 2." tárgyában (EKR elnevezés: Szolgáltató központok beruh. EFOP222\_00012 (1363) tárgyú közbeszerzési eljárás 2. részének eredményeképpen.

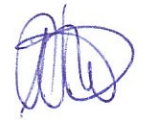

Az alább kifejtett indokok alapján és meghatározottak szerint a Vállalkozási szerződés 1. számú módosítása vált szükségessé (továbbiakban I. számú Módosítás).

 $\overline{v}$ 

#### A MÓDOSÍTÁS INDOKA II.

II.1. A munkaterület átadására 2021. június 08. napján került sor, figyelemmel arra, hogy a Vállalkozási szerződés 6.1. pontja alapján – tekintettel arra, hogy a 12 hónap teljesítési határidő nem állt rendelkezésre – ajánlatkérő kérelmet nyújtott be a projekt fizikai befejezési határidejének meghosszabbítására. A meghosszabbításra vonatkozó döntés 2021. május 11-én lépett hatályba.

Felek rögzítik, hogy a szerződés módosítása vált szükségessé az alábbiak okán: Vállalkozó 2022.01.26. napján akadályközléssel élt (1. sz. melléklet) az alábbi indokokra figyelemmel.

II.1.1. A liftakna süllyeszték helyének mélyítésekor kiderült, hogy a leendő felvonó alatti akna déli széle alatt egy befalazott, tégla boltozatú pince van. A generál-, valamint a szakkivitelezővel, továbbá a statikussal konzultálva felmerült a beépítendő személyfelvonó paraméterei módosításának szükségessége oly módon, hogy a szükséges alapterületű, az alapcélokat kielégítő, más fogadó és tartószerkezetű, valamint geometriájú felvonó létesüljön.

A fentiek miatt új statikai és létesítési engedélyezési tervdokumentáció készítendő.

A fentiek miatt további 50 munkanap időszükséglet szükséges Vállalkozónak a kivitelezés befejezéséhez.

A műszaki ellenőr a fenti akadályközlést elfogadta.

A fentiek alapján szükséges a szerződés teljesítési véghatáridejének módosítása jelen szerződésmódosításban foglaltak szerint.

Felek kijelentik, hogy a tárgyi módosítás a Kbt. 141.§ (4) bekezdés c) pontjának megfelel, figyelemmel arra, hogy:

- a módosítást olyan körülmények tették szükségessé, amelyeket az ajánlatkérő kellő gondossággal eljárva nem láthatott előre;
- a módosítás nem változtatja meg a szerződés általános jellegét;
- valamint az ellenérték növekedése nem haladja meg az eredeti szerződés értékének 50%-át, tekintettel arra, hogy az nem jár a szerződés ellenértékének növekedésével.

#### A MÓDOSÍTÓ RENDELKEZÉSEK III.

III.1. Felek megállapodnak, hogy Vállalkozási szerződés 12.1. pontja helyébe az alábbi rendelkezés lép:

"12.1 Felek a jelen szerződést határozott időre kötik, a kivitelezés határideje a munkaterület átadásától számított 12 hónap+ 50 munkanap. Ezen időpontig a megyalósulási és átadási dokumentáció és annak összes mellékletének hiánytalan átadása, a munkaterület rendeltetés szerinti visszaadása a Megrendelő részére és a

 $\sum_{\alpha} \frac{1}{\alpha}$ 

munkaterület Megrendelő általi visszavétele, és ezek tényének rögzítése az e-naplóban meg kell, hogy történjen. Mindezek alapján a végteljesítési határidő, azaz a sikeres műszaki átadás-átvétel időpontja: 2022. augusztus 17.-e. Megrendelő előteljesítést elfogad."

#### IV. **EGYÉB RENDELKEZÉS**

- IV.1. A Vállalkozási szerződés jelen I. számú Módosítással nem érintett részei változatlan formában és tartalommal hatályosak.
- IV.2. Jelen I. számú Módosítást a Felek elolvasták, azt közösen értelmezték, és saját elhatározásukból, minden befolyástól mentesen, mint ügyleti akaratukkal mindenben megegyezőt, a képviselet szabályainak megtartásával saját kezűleg aláírták.
- IV.3. Felek között létrejött I. sz. Módosítás az aláírás napján lép hatályba. Amennyiben az aláírások nem egy napra esnek, a hatályba lépés napja az utolsó aláírás napja.

Jelen I. számú Módosítás 4 (négy) darab eredeti példányban készült, amelyből 2 (kettő) példány a Megrendelőt, 2 (kettő) példány a Vállalkozót illeti.

Kelt *Kholf* 2022 RP. Ol: napján 16 20

Fördősné dr. Kardos Erzsébet

igazgatóhelyettes Szociális és Gyermekvédelmi Főigazgatóság Megrendelő

 $1910$ Kelt. he Styl, 2022. ... ... napján.

KG INVEST 2008 KFT. Kenini u. 19 4408717 Bank<sup>-</sup> 300-01003005

ugyvezető KG INVEST 2008 Kft. Vállalkozó

### Mellékletek:

1. sz. melléklet: Vállalkozó akadályközlése 2. sz. melléklet: Műszaki ellenőr véleménye

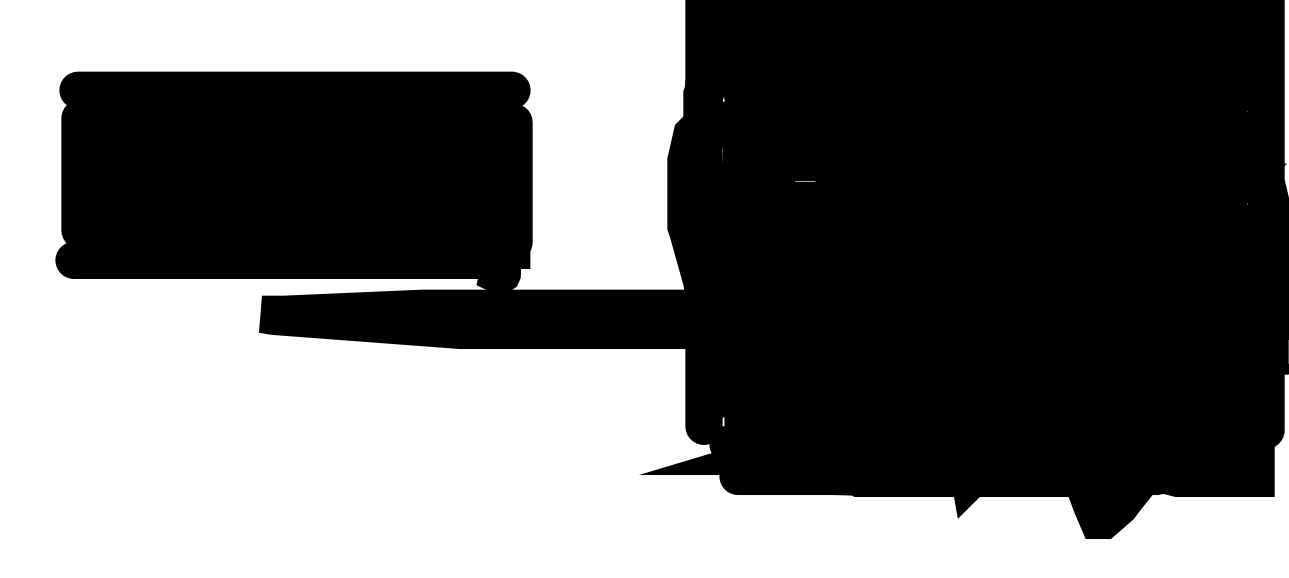